## Package 'pixelpuzzle'

February 1, 2021

Title Puzzle Game for the R Console

Version 1.0.0

Description Puzzle game that can be played in the R console. Restore the pixel art by shifting rows.

License GPL-3

Encoding UTF-8

LazyData true

URL <https://github.com/rolkra/pixelpuzzle>

Imports beepr, cli, stringr

RoxygenNote 7.1.1

NeedsCompilation no

Author Roland Krasser [aut, cre]

Maintainer Roland Krasser <roland.krasser@gmail.com>

Repository CRAN

Date/Publication 2021-02-01 08:00:06 UTC

## R topics documented:

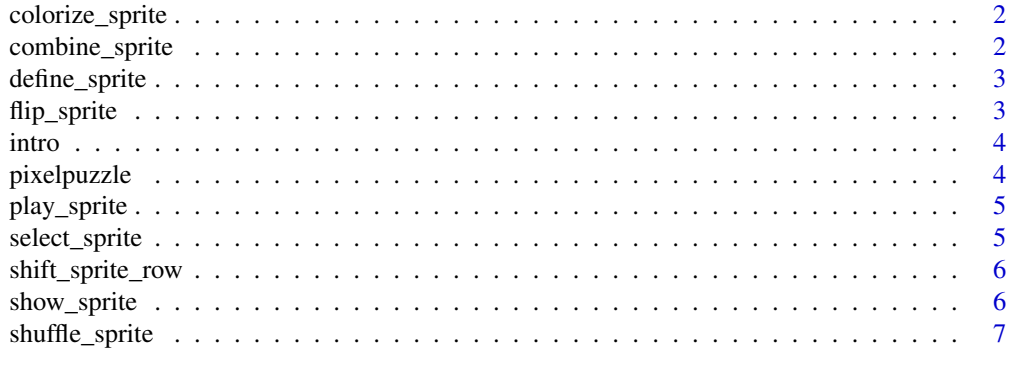

**Index** [8](#page-7-0) **8** 

<span id="page-1-0"></span>colorize\_sprite *Colorize a sprite*

#### Description

Colorize a sprite

#### Usage

```
colorize_sprite(img, colors = c("X", "S", "W", "S", "X", "ORI"), sleep = 0.1)
```
#### Arguments

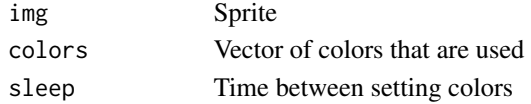

## Value

Nothing

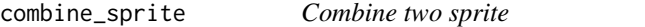

#### Description

Combine two sprite

#### Usage

combine\_sprite(img, img2, gap = 1)

#### Arguments

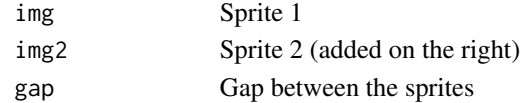

#### Value

Sprite

```
sprites <- define_sprite()
sprite1 <- sprites[["buhu"]]
sprite2 <- sprites[["sword"]]
show_sprite(combine_sprite(sprite1, sprite2))
```
<span id="page-2-0"></span>

Returns a list of predefined sprites

#### Usage

define\_sprite()

#### Value

List of sprites

#### Examples

sprites <- define\_sprite()

```
## show first sprite
show_sprite(sprites[[1]])
## show sprite named "sword"
show_sprite(sprites[["sword"]])
```
flip\_sprite *Flip a sprite*

#### Description

Flip a sprite

## Usage

flip\_sprite(img)

#### Arguments

img Sprite

#### Value

Sprite

```
sprites <- define_sprite()
sprite <- sprites[["sword"]]
show_sprite(flip_sprite(sprite))
```
<span id="page-3-0"></span>

Intro of pixelpuzzle game

#### Usage

 $intro(sleep = 0.1)$ 

#### Arguments

sleep How long to wait between change of color

#### Value

Nothing

pixelpuzzle *Play pixelpuzzle in the R-console*

#### Description

Play pixelpuzzle in the R-console

#### Usage

pixelpuzzle(img = NA, bg = ".")

#### Arguments

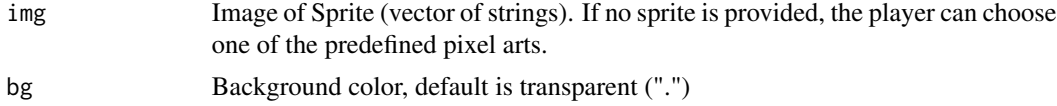

#### Value

Nothing

```
## Start game (in interactive R sessions)
if (interactive()) {
  pixelpuzzle()
}
```
<span id="page-4-0"></span>

Play pixelpuzzle with a sprite

#### Usage

play\_sprite(img, ori, bg = ".")

## Arguments

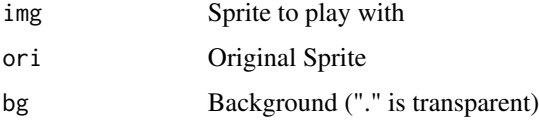

#### Value

Nothing

select\_sprite *Select one of the predefined sprites*

## Description

Select one of the predefined sprites

## Usage

```
select_sprite(sprites, bg = ".")
```
## Arguments

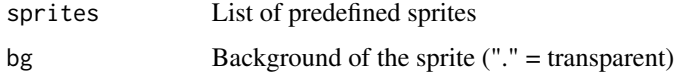

#### Value

Sprite

<span id="page-5-0"></span>Sift a row of the sprite

#### Usage

shift\_sprite\_row(img, row = 1, shift = 1)

#### Arguments

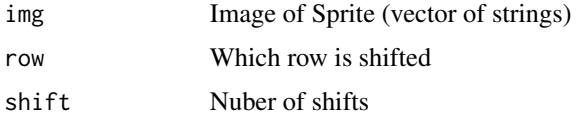

#### Value

Sprite

show\_sprite *Show a sprite in console*

## Description

Show a sprite in console

## Usage

```
show_sprite(img, rownumbers = TRUE, cls = TRUE, bg = ".")
```
## Arguments

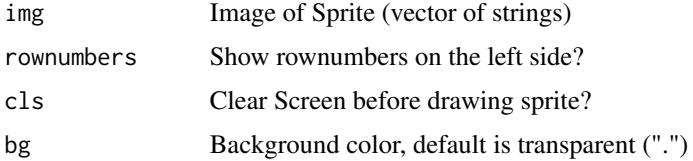

#### Value

Prints sprite in console

## <span id="page-6-0"></span>shuffle\_sprite 7

## Examples

sprites <- define\_sprite()

```
## show first sprite
show_sprite(sprites[[1]])
## show sprite named "sword"
show_sprite(sprites[["sword"]])
```
shuffle\_sprite *Shuffle a sprite randomly*

#### Description

Shuffle a sprite randomly

#### Usage

shuffle\_sprite(img, difficulty = 1)

#### Arguments

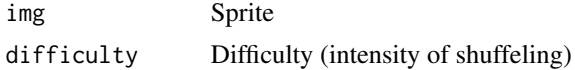

#### Value

List of sprites

```
sprites <- define_sprite()
sprite <- sprites[["sword"]]
show_sprite(shuffle_sprite(sprite))
```
# <span id="page-7-0"></span>Index

colorize\_sprite, [2](#page-1-0) combine\_sprite, [2](#page-1-0) define\_sprite, [3](#page-2-0) flip\_sprite, [3](#page-2-0) intro, [4](#page-3-0) pixelpuzzle, [4](#page-3-0) play\_sprite, [5](#page-4-0) select\_sprite, [5](#page-4-0) shift\_sprite\_row, [6](#page-5-0) show\_sprite, [6](#page-5-0) shuffle\_sprite, [7](#page-6-0)